### A classe Read

A classe Read establece funções que são usadas na conversão de uma string num valor do tipo de dados (instância de Read).

133read :: Read a => String -> a read s = case  $[x \mid (x,t) \le$  reads s, ("","") <- lex t] of  $\lceil x \rceil \rightarrow x$ [] -> error "Prelude.read: no parse" -> error "Prelude.read: ambiguous parse" class **Read** a where readsPrec :: Int -> ReadS areadList :: ReadS [a] -- Minimal complete definition: readsPrec  $readList = \n$ . type ReadS  $a = String \rightarrow [(a, String)]$ reads :: Read a => ReadS areads = readsPrec 0lex é um analisador léxicodefinido no Prelude.Podemos definir instâncias da classe Read que permitam fazer o parser do texto de acordo com uma determinada sintaxe. (Mas isso não é tópico de estudo nesta disciplina.) Instâncias da classe Read podem ser derivadas automaticamente. Neste caso, a função read recebendo uma string que obedeça às regras sintácticas de Haskell produz o valor do tipo correspondente. Exemplos:  $>$  read "Am 8 30" :: Time  $\leftarrow$ Am 8 30<sup>&</sup>gt; read "(Total 17 15)" :: Time Total 17 15data Time = Am Int Int| Pm Int Int | Total Int Int deriving (Show, Read) data Nat = Zero | Suc Nat deriving Read > read "Suc (Suc Zero)" :: Nat 2<sup>&</sup>gt; read "[2,3,6,7]" :: [Int] [2,3,6,7] > read "[Zero, Suc Zero]" :: [Nat] [0,1] É necessario indicar o tipo do valor a produzir. Quase todos os tipos pré-definidos pertencem à classe Read. Porquê ?

## Declaração de tipos polimórficos com restrições nos parâmetros

Na declaração de um tipo algébrico pode-se exigir que os parâmetros pertençam a determinadas classes.

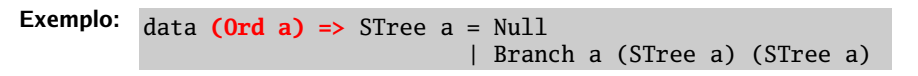

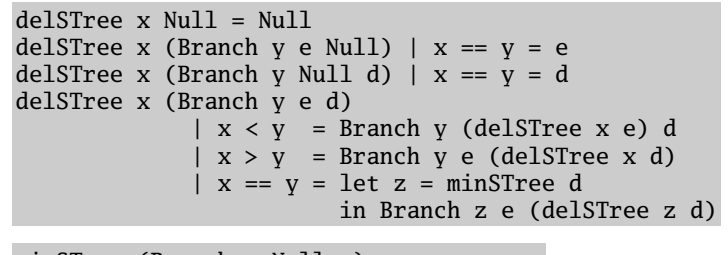

minSTree (Branch x Null  $) = x$ minSTree (Branch  $e$ ) = minSTree e

Na declaração de tipos sinónimos também se podem impôr restricões de classes.

type TAssoc a  $b = (Eq a) \Rightarrow [(a,b)]$ Exemplo:

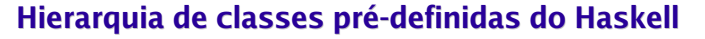

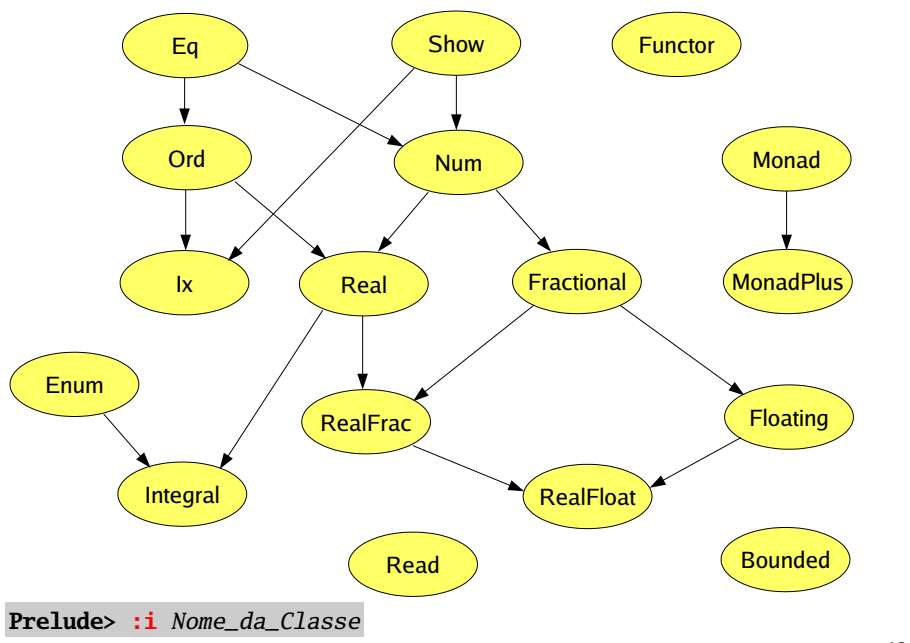

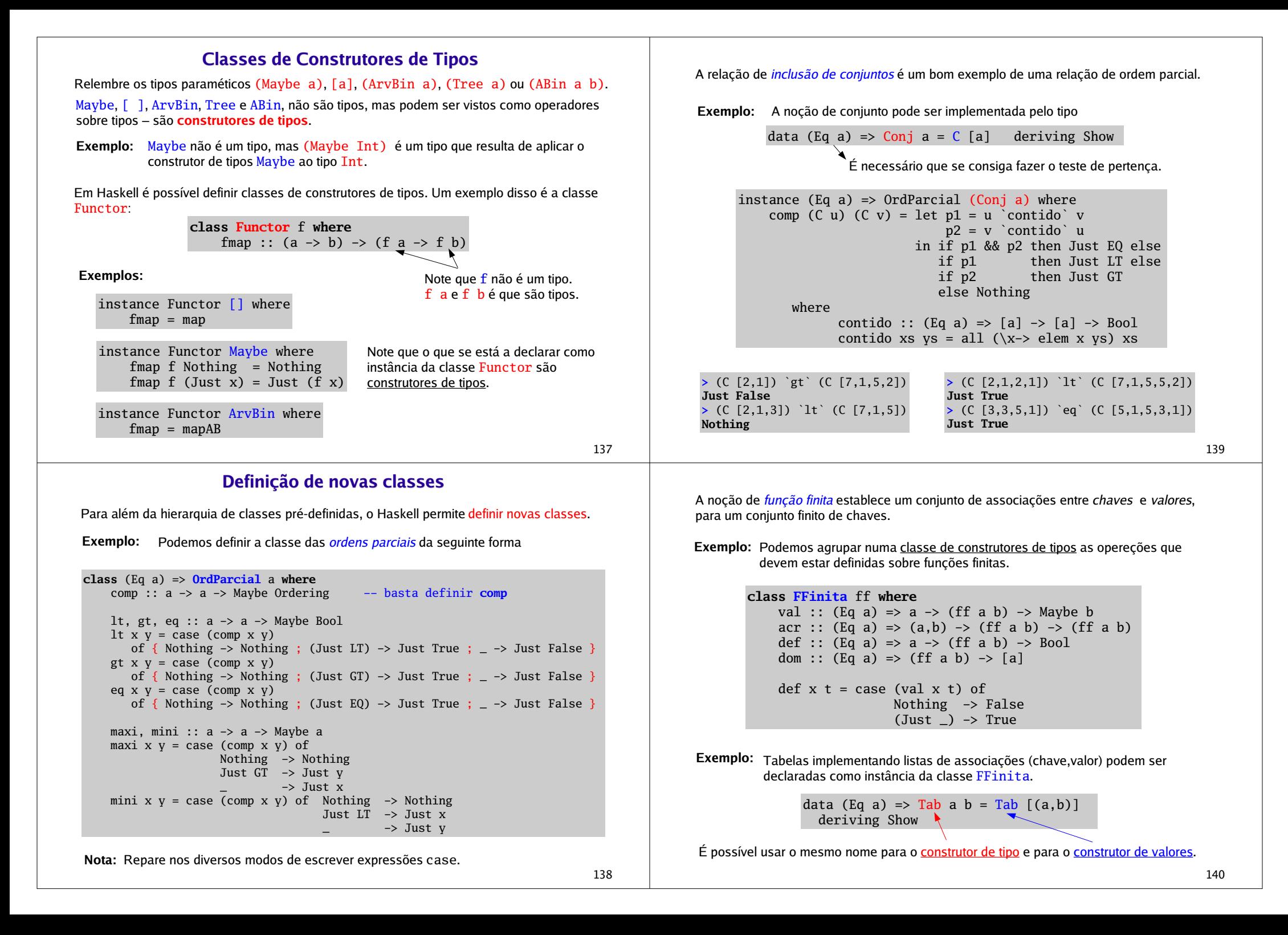

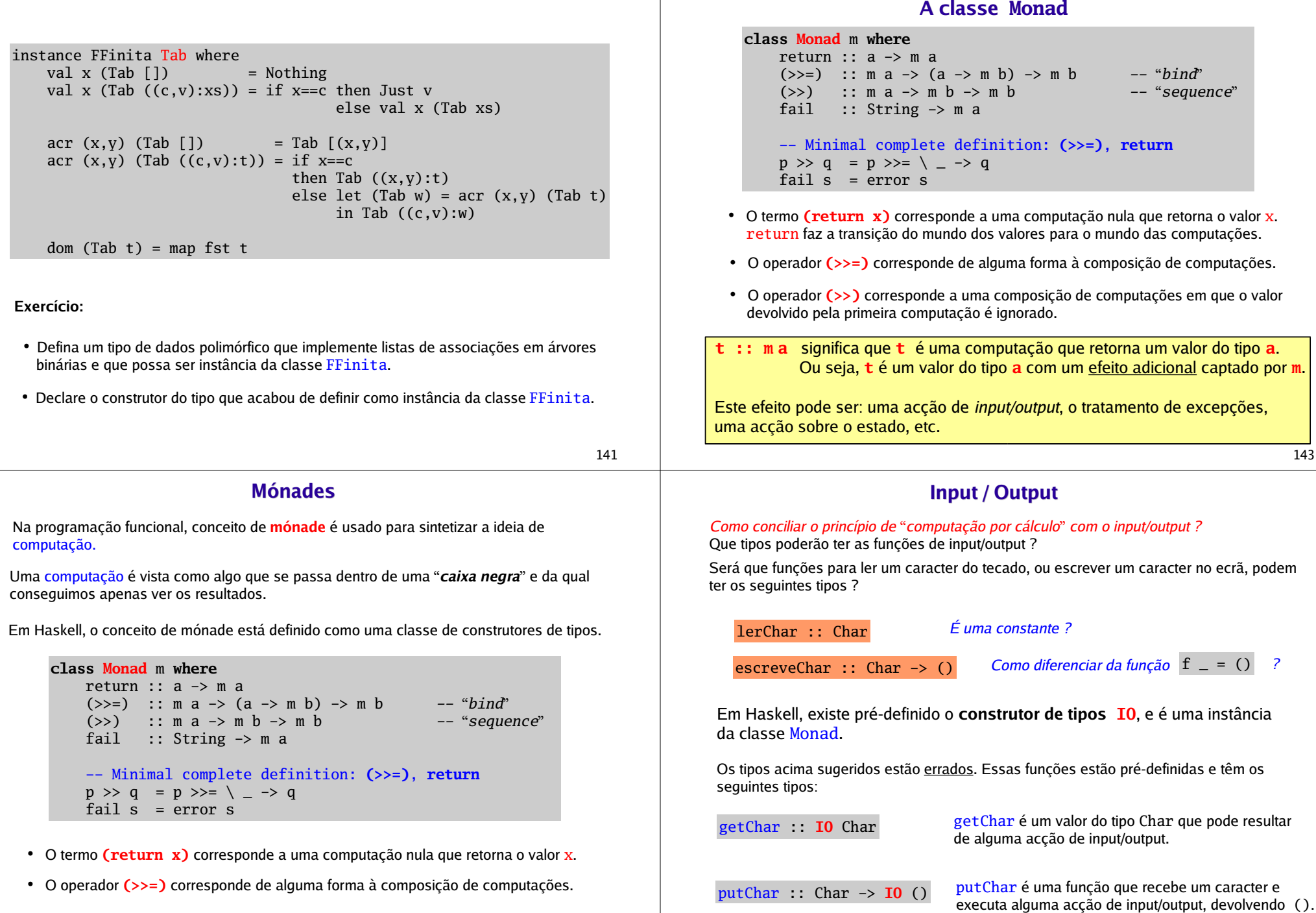

142

## O mónade IO

O mónade IO agrupa os tipos de todas as computações onde existem acções de input/output.

```
return : a \rightarrow 10 a
```
é a função que recebe um argumento  $x$ , não faz qualquer operação de IO, e retorna o mesmo valor <sup>x</sup>.

```
(\gg=) : IO a -> (a \rightarrow 10 \text{ b}) -> IO b é o operador que recebe como
```
argumento um programa p, que faz alguma operações de IO e retorna um valor  $x$ , e uma função  $f$  que "transporta" esse valor para a próxima sequência de operações de IO.

 $\vert p \rangle$   $\ge$  =  $\vert f \vert$  é o programa que faz as operações de IO correspondentes a p seguidas das operações de IO correspondentes a f <sup>x</sup>, retornando o resultado desta última computação.

Exemplo: As seguintes funções já estão pré-definidas.

putStr :: String  $\rightarrow$  10 () putStr  $\lceil \rceil$  = return () putStr  $(x:xs) = (putChar x) \rightarrow (putStr xs)$ 

```
145getLine :: IO String
getLine = getChar >>= (\x > x^+)^nthen return []
                           else getLine \gg= (\xs-> return (x:xs))
                      )
```
## A notação "do"

O Haskell fornece uma construção sintática (do) para escrever de forma simplificada cadeias de operações mónadicas.

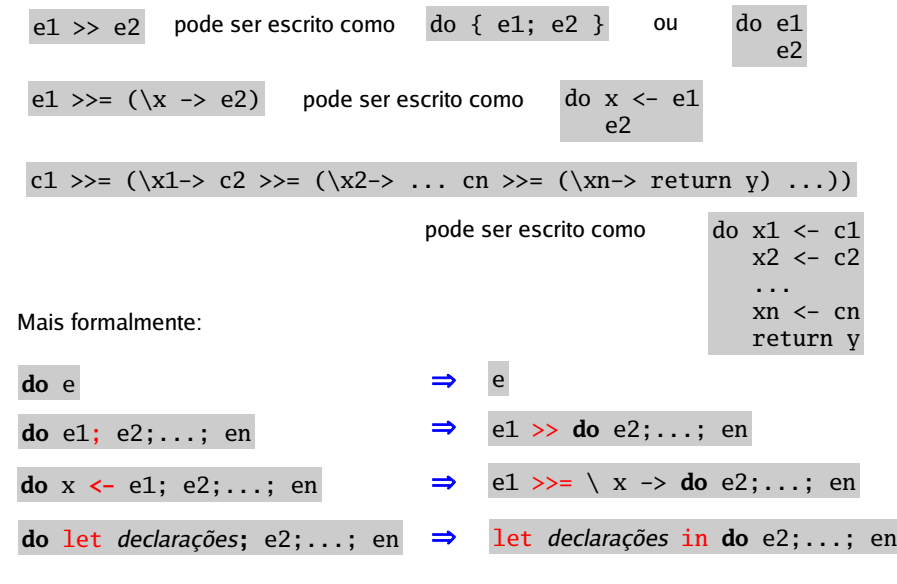

## A notação "do"

Exemplo: As funções pré-definidas putStr e getLine, usando a notação "do".

putStr  $::$  String  $\rightarrow$  IO  $()$ putStr [] = return () putStr  $(x:xs) = do$  putChar x putStr xs

```
getLine :: IO String
getLine = do x \leftarrow getCharif x == 'n' then return []
                          else do xs <- getLine 
                                   return (x:xs)
```
Exemplo: Misturando "do" e "let".

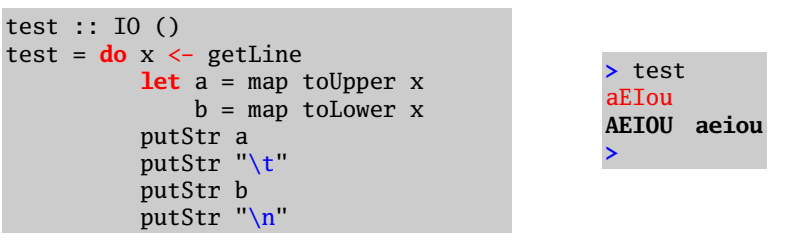

# Exemplos com IO

#### Exemplo:

```
expTrig :: IO ()
expTrig = do putStr "Indique um numero: "
            n <- getLine
            let x = ((read n)::Double)s = \sin xc = cos xputStr ("0 seno de "++n++" e' "++(show s)++['.','\n'])
            putStr ("O coseno de "++n++" e' "++(show c)++".\n")
```
<sup>&</sup>gt; expTrig Indique um numero: 2.5 O seno de 2.5 e' 0.5984721.O coseno de 2.5 e' -0.8011436.

```
> expTrig
```
146

Indique um numero: 3.4.5 O seno de 3.4.5 e' \*\*\* Exception: Prelude.read: no parse

#### Exemplo:

Uma função que recebe uma listas de questões e vai recolhendo respostas para uma lista.

questionario :: [String] -> IO [String] questionario  $[$ ] = return  $[$ ] questionario (q:qs) =  $\frac{d}{dx}$  r <- dialogo q rs <- questionario qs return (r:rs)

```
dialogo :: String -> IO String
dialogo s = do putStr s
              r <- getLine
               return r
```
Ou, de forma equivalente:

dialogo' :: String -> IO String dialogo' s = (putStr s) >> (getLine >>= (\r -> return r))

149

```
Funções de IO do Prelude
```
Para ler do standard input (por defeito, o teclado):

getChar :: IO Char getLine :: IO String lê um caracter; lê uma string (até se primir enter).

Para escrever no standard ouput (por defeito, o ecrã):

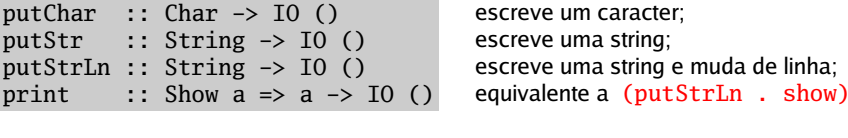

Para lidar com ficheiros de texto:

writeFile :: FilePath -> String -> IO () appendFile:: FilePath -> String -> IO () acrescenta no final do ficheiro; readFile :: FilePath -> IO String

escreve uma string no ficheiro; lê o conteúdo do ficheiro para uma string.

type FilePath = String éo nome do ficheiro (pode incluir a *path* no *file system*).

O módulo I0 contém outras funções mais sofisticadas de manipulação de ficheiros.

```
roots :: (Float,Float,Float) -> Maybe (Float,Float)
roots (a,b,c) 
    | d > = 0 = Just ((-b + (sqrt d))/(2^*a), (-b - (sqrt d))/(2^*a))\vert d \vert < 0 = Nothing
  where d = b^2 - 4^*a^*c
```

```
calcRoots :: IO ()
calcRoots = do putStrLn "Calculo das raizes do polimomio a x^2 + b x + c"
     putStr "Indique o valor do ceoficiente a: "
      a <- getLine
      a1 <- return ((read a)::Float)
     putStr "Indique o valor do ceoficiente b: "
      b <- getLine
      b1 <- return ((read b)::Float)
     putStr "Indique o valor do ceoficiente c: "
     c <- getLine
      c1 <- return ((read c)::Float)
      case (roots (a1,b1,c1)) of
        Nothing -> putStrLn "Nao ha' raizes reais."
         (Just (r1,r2)) -> putStrLn ("As raizes sao "++(show r1)
                                              ++" e "++(show r2))
```
151

O Prelude tem já definida a função readIO

readIO :: Read a => String -> IO a equivalente a (return . read)

```
calcROOTS :: IO ()
calC}ROOTS =
   do putStrLn "Calculo das raizes do polimomio a x^2 + b x + c"
     putStr "Indique o valor do ceoficiente a: "
      a <- getLine
      a1 <– readI0 a
      putStr "Indique o valor do ceoficiente b: "
     b <- getLine
      b1 <- readI0 b
     putStr "Indique o valor do ceoficiente c: "
     c <- getLine
      c1 <- readI0 c
      case (roots (a1,b1,c1)) of
        Nothing -> putStrLn "Nao ha' raizes reais"
         (Just (r1,r2)) -> putStrLn ("As raizes sao "++(show r1)
                                              ++" e "++(show r2))
```
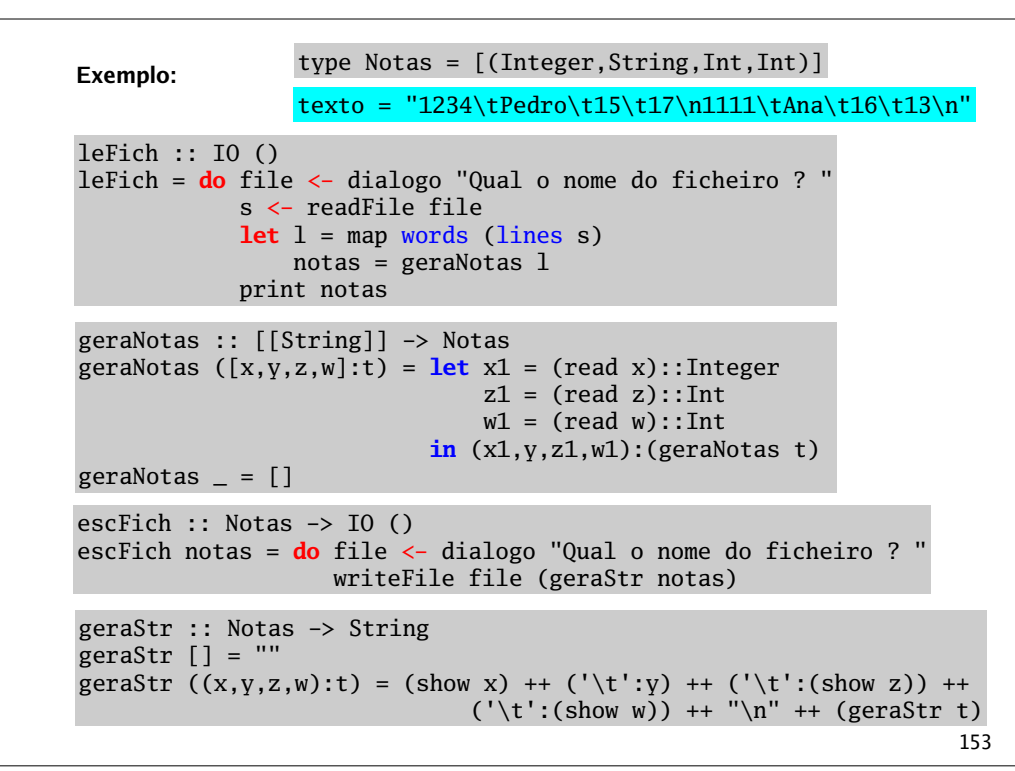

## O mónade Maybe

A declaracão do construtor de tipos Maybe como instância da classe Monad é muito util para trabalhar com computações parciais, pois permite fazer a propagação de erros.

instance Monad Maybe where return  $x = Just x$  $(Just x) >> f = f x$ Nothing  $\gg =$   $=$  Nothing  $fail$  = Nothing exemplo :: Int -> Int -> Int -> Maybe Int exemplo a  $b c = do x < -$  return a y <- return b z <- divide x y  $w \le -$  soma c  $z$ return wsoma :: Int -> Int -> Maybe Int soma  $x y = Just (x+y)$ divide :: Int -> Int -> Maybe Int divide  $= 0$  = Nothing divide  $x y = Just (div x y)$ Exemplo: Podemos simplificar ?

# Módulos

Um programa Haskell é uma colecção de módulos. A organização de um programa em módulos cumpre dois objectivos:

- criar componentes de software que podem ser usadas em diversos programas;
- dar ao programador algum control sobre os identificadores que podem ser usados.

Um módulo é uma declaração "gigante" que obdece à seguinte sintaxe:

module *Nome (entidades\_a\_exportar)* where

declarações de importações de módulos

declarações de: tipos, classes, instâncias, assinaturas, funções, ... (por qualquer ordem)

Cada módulo está armazenado num ficheiro, geralmente com o mesmo nome do módulo, mas isso não é obrigatório.

155

### Na declaração de um módulo:

 pode-se indicar explicitamente o conjunto de tipos / construtores / funções / classes que são exportados (i.e., visíveis do exterior)

Aos vários items que são exportados ou importados chamaremos entidades.

- por defeito, se nada for indicado, todas as declarações feitas do módulo são exportadas;
- é possível exportar um tipo algébrico com os seus construtores fazendo, por exemplo: ArvBin(Vazia, Nodo), ou equivalentemente, ArvBin(..);
- $\bullet~$  também é possível exportar um tipo algébrico e não exportar os seus construores, ou exportar apenas alguns:
- os métodos de classe podem ser exportados seguindo o estilo usado na exportação de construtores, ou como funções comuns;
- declarações de instância são sempre exportadas e importadas, por defeito;
- é possível exportar entidades que não estão directamente declaradas no módulo, mas que resultam de alguma importação de outro módulo.

Qualquer entidade visível no módulo é passível de ser exportada por esse módulo.

#### Na importação de um módulo por outro módulo:

é possível fazer a importação de todas as entidades exportadas pelo módulo fazendo

import Nome\_do\_módulo

é possível indicar explicitamente as entidades que queremos importar, fazendo

import Nome do módulo (entidades a importar)

• é possível indicar selectivamente as entidades que <u>não</u> queremos importar (importa-se tudo o que é exportado pelo outro módulo excepto o indicado)

import Nome do módulo hiding (entidades a não importar)

 é possível fazer com que as entidades importadas sejam referenciadas indicando o módulo de onde provêm como prefixo (seguido de '.') fazendo

import qualified Nome\_do\_módulo (entidades a importar)

(Pode ser util para evitar colisões de nomes, pois é ilegal importar entidades diferentes que tenham o mesmo nome. Mas se for o mesmo objecto que é importado de diferentes módulos, não há colisão. Uma entidade pode ser importada via diferentes caminhos sem que haja conflitos de nomes.)

157

### Um exemplo com módulos

Considere os módulos: Listas, Arvores, Tempo, Horas e Main, que pretendem ilustrar as diferentes formas de exportar e importar entidades.

```
module Listas where
```

```
soma[] = 0soma (x:xs) = x + (soma xs)conta = length
naLista x \mid l = False
naLista x (y:ys) = if x == y then True
                            else naLista x ys
mult = product
```

```
cauda (-:xs) = xs
```
module Arvores(ArvBin(Vazia,Nodo), naArv, soma, mult) where

```
data ArvBin a = Vazia| Nodo a (ArvBin a) (ArvBin a)
 deriving Show
```
conta Vazia = 0conta (Nodo  $ed$ ) = 1 + (conta e) + (conta d)

soma Vazia = 0soma (Nodo  $x \in d$ ) =  $x + (soma e) + (soma d)$ 

mult Vazia  $= 1$ mult (Nodo x e d) =  $x * (mult e) * (mult d)$ 

naArv :: (Eq a) => a -> ArvBin a -> Bool naArv \_ Vazia = FalsenaArv x (Nodo y e d)  $\vert x == v \vert$  = True otherwise =  $(naArv \times e)$  ||  $(naArv \times d)$ 

159

#### module Tempo(Time, horas, minutos, meioDia, cauda) where

import Listas

```
data Time = Am Int IntPm Int Int
          | Total Int Int deriving Show
hValida (Total h m) = 0 \le h \le 24 && 0 \le m && m \le 60hValida (Am h m) = 0 \le h \le 12 && 0 \le m \le 60hValida (Pm h m) = 0<=h && h<12 && 0<=m && m<60
horas (Am \ h \ m) = hhoras (Pm h m) = h + 12horas (Total h m) = hminutos (\text{Am } h \text{ m}) = mminutos (Pm h m) = m
minutos (Total h m) = m
meioDia = (Total 12 00)ex = cauda "experiencia"
```

```
module Horas(Hora(..), Tempo(manha)) where
      data Hora = AM Int Int
                | PM Int Int
      class Tempo a where
          manha :: a \rightarrow Bool
          tarde :: a -> Booltarde t = not (manha t)instance Tempo Hora where
          manha (AM) = Truemanha (PM _) = False
module Main whereimport Arvores (ArvBin(..), soma, naArv)
import qualified Listas (soma, mult, conta)
import Tempo
import Horas
import Char hiding (toUpper, isDigit)
arv1 = Nodo 5 (Nodo 3 Vazia (Nodo 4 Vazia Vazia))
              (Nodo 2 (Nodo 1 Vazia Vazia) Vazia)
\text{lis1} = [1, 2, 3, 4]minTotal :: Time -> IntminTotal t = (horas t)*60 + (minutos t)testeC = cauda lis1toUpper :: Num a => ArvBin a -> ArvBin a
toUpper Vazia = Vazia
```
toUpper (Nodo x e d) = Nodo  $(x*x)$  (toUpper e) (toUpper d)

test = map toLower "tesTAnDo"

Após carregar o módulo Main, analise o comportamento do interpretador.

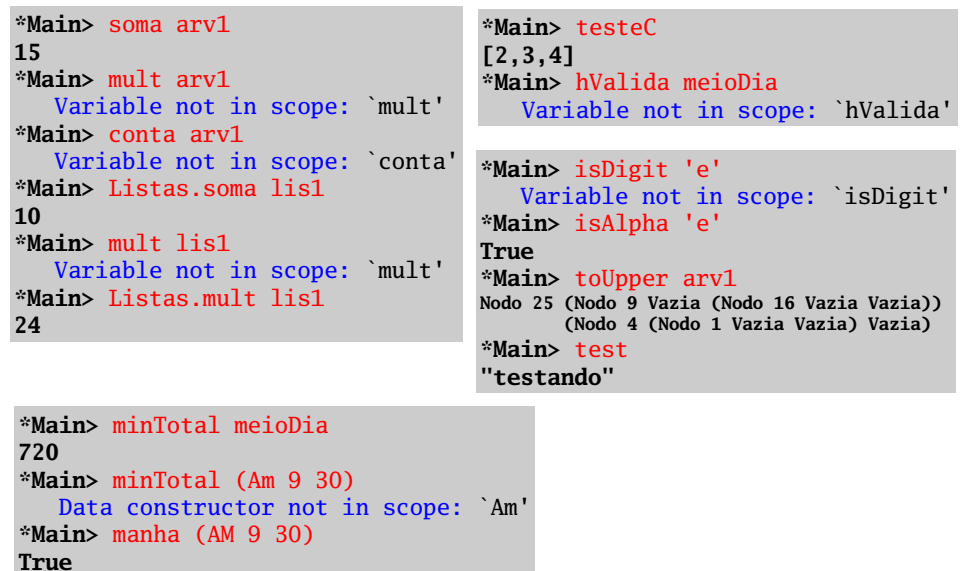

161

# Compilação de programas Haskell

Para criar programas *executáveis* o compilador Haskell precisa de ter definido um módulo Main com uma função main que tem que ser de tipo IO.

A função main é o ponto de entrada no programa, pois é ela que é invocada quando o programa compilado é executado.

A compilação de um programa Haskell, usando o Glasgow Haskell Compiler, pode ser feita executando na shell do sistema operativo o seguinte comando:

ghc -o nome\_do\_executável --make nome\_do\_ficheiro\_do\_módulo\_principal

Exemplo: Usando o último exemplo para testar a compilação de programas definidos em vários módulos, podemos acrescentar ao módulo Main a declaração

main = print "OK"

\*Main> tarde (PM 17 15)

Variable not in scope: `tarde'

Assumindo que este módulo está guardado no ficheiro Main.hs podemos<br>fazer a compilação assim: ghc -o testar --make Main

Exemplo: Assumindo que o módulo do próximo slide está no ficheiro roots.hs, podemos gerar um executável (chamado raizes) fazendo

ghc -o raizes --make roots

#### module Main where

```
main IO ()main = do calcRoots
          putStrLn "Deseja continuar (s/n) ? "
          x <- getLine
          case (head x) of
                's' \rightarrow main'S' \rightarrow main
                \angle -> putStrLn "\n FIM."
calcRoots :: IO ()
calcRoots = do putStrLn "Calculo das raizes do polimomio a x^2 + b x + c"
               putStrLn "Indique o valor do ceoficiente a: "
                a1 \leftarrow getLine \rightarrow readI0
               putStrLn "Indique o valor do ceoficiente b: "
                b1 <- getLine >>= readIO 
                putStrLn "Indique o valor do ceoficiente c: "
                c1 <- getLine >>= readIO
                case (roots (a1,b1,c1)) of
                     Nothing -> putStrLn "Nao ha' raizes reais"
                     (Just (r1,r2)) -> putStrLn ("As raizes do polinomio sao "++
                                                      (\text{show } r1)++" e "++(\text{show } r2))
roots :: (Float,Float,Float) -> Maybe (Float,Float)
roots (a,b,c) 
        d > = 0 = Just ((-b + (sqrt d))/(2*a), (-b - (sqrt d))/(2*a))\vert d \vert < 0 = Nothing
 where d = b^2 - 4a^c
```
165

## Tipos Abstractos de Dados

A quase totalidade dos tipos de dados que vimos até aqui são tipos concretos de dados, dado que se referem a uma estrutura de dados concreta fornecida pela linguagem.

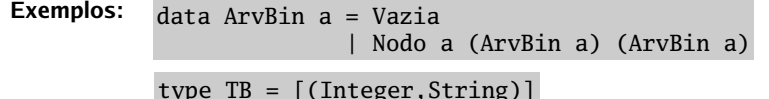

(ArvBin a) e TB são dois tipos concretos. Sabemos como são constituidos os valores destes tipos e podemos extrair informação ou contruir novos valores, por manipulação directa dos construtores de valores destes tipos.

Em contraste, os tipos abstractos de dados não estão ligados a nenhuma representação particular. Em vez disso, eles são definidos implicitamente através de um conjunto de operações utilizadas para os manipular.

Exemplo: O tipo (IO a) é um tipo abstracto de dados. Não sabemos de que forma são os valores deste tipo. Apenas conhecemos um conjunto de funções para os maniputar.

# Tipos Abstractos de Dados

As assinaturas das funções do tipo abstracto de dados e as suas especificações constituem o *interface* do tipo abstracto de dados. Nem a estrutura interna do tipo abstracto de dados, nem a implementação destas funções são visíveis para o utilizador.

Dada a especificação de um tipo abstracto de dados, as operações que o definem poderão ter diferentes implementações, dependendo da estrutura usada na representação interna de dados e dos algoritmos usados.

A utilização de tipos abstractos de dados trás benefícios em termos de modularidade dos programas. Alterações na implementação das operações do tipo abstracto não afecta outras partes do programa desde que as operações mantenham o seu tipo e a sua especificação.

Em Haskell, a construção de tipos abstractos de dados é feita utilizando módulos.

O módulo aonde se implementa o tipo abstracto de dados deve exportar apenas o nome do tipo e o nome das operações que constituem o seu interface. A representação do tipo fica assim escondida dentro do módulo, não sendo visível do seu exterior.

Deste modo, podemos mais tarde alterar a representação do tipo abstracto sem afectar os programas que utiliza esse tipo abstracto.

167

## Stacks (pilhas)

Uma Stack é uma colecção homegénea de items que implementa a noção de pilha, de acordo com o seguinte interface:

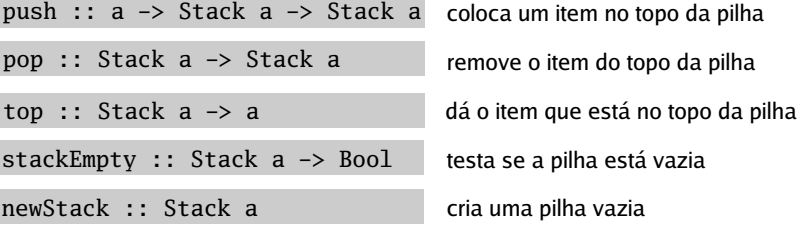

Os items da Stack são removidos de acordo com a estratégia LIFO (Last In First Out).

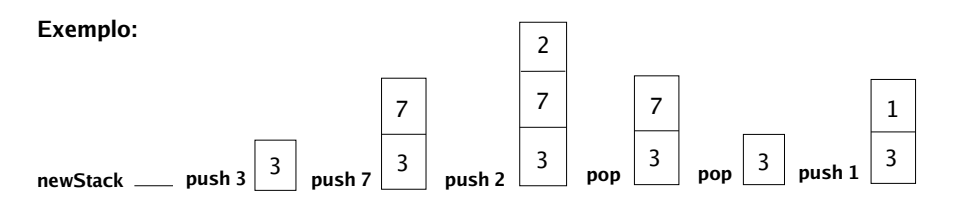